## Example for Populating a listbox at run-time using a Database Call

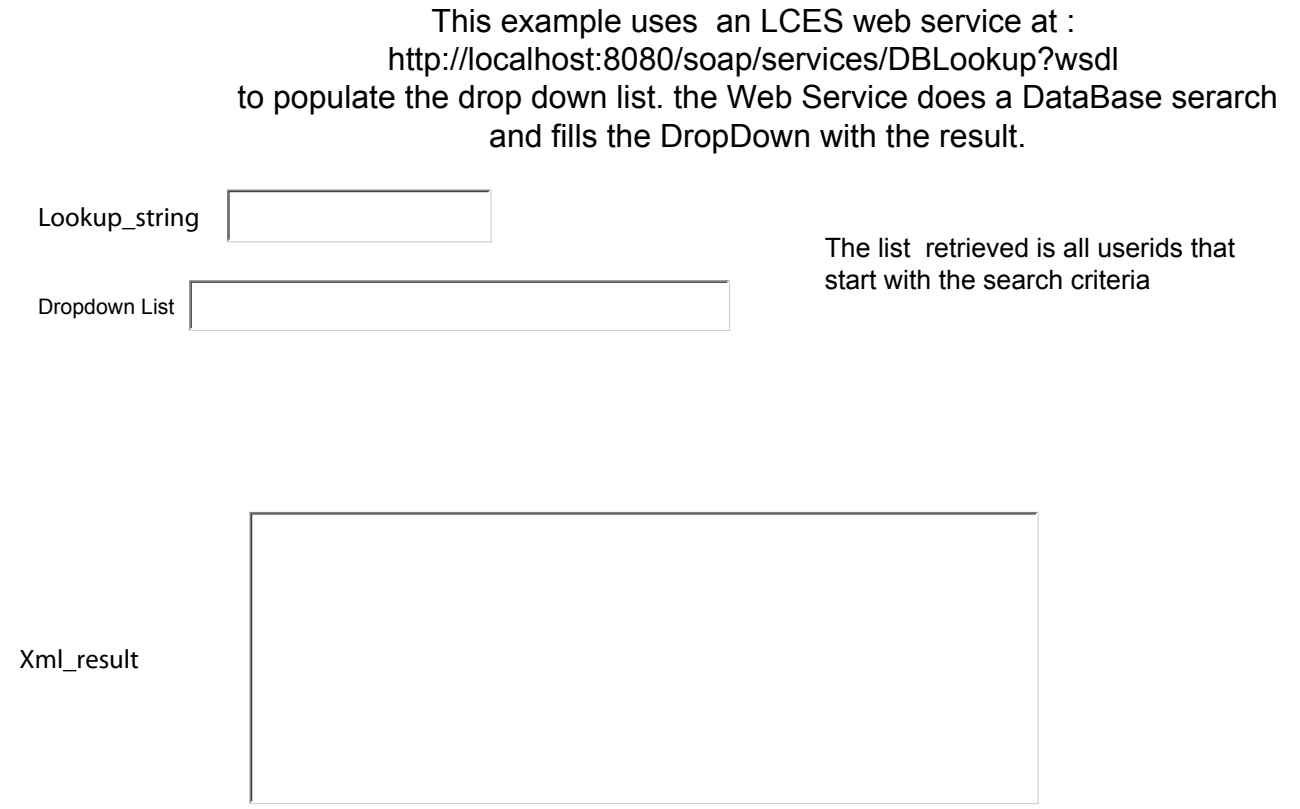